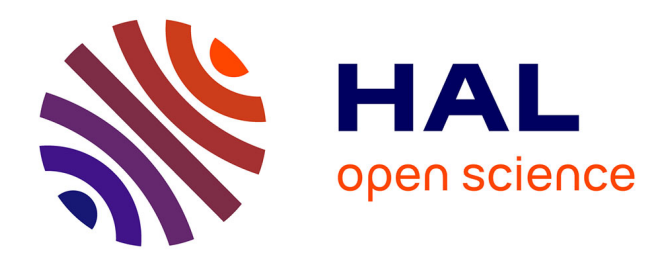

# **Apport du langage XML dans un projet " artisanal "** Luc-Olivier Pochon, Anne Maréchal

### **To cite this version:**

Luc-Olivier Pochon, Anne Maréchal. Apport du langage XML dans un projet " artisanal ". Sciences et Techniques Educatives, 2003, hors série (45-67). edutice-00135863

## **HAL Id: edutice-00135863 <https://edutice.hal.science/edutice-00135863>**

Submitted on 9 Mar 2007

**HAL** is a multi-disciplinary open access archive for the deposit and dissemination of scientific research documents, whether they are published or not. The documents may come from teaching and research institutions in France or abroad, or from public or private research centers.

L'archive ouverte pluridisciplinaire **HAL**, est destinée au dépôt et à la diffusion de documents scientifiques de niveau recherche, publiés ou non, émanant des établissements d'enseignement et de recherche français ou étrangers, des laboratoires publics ou privés.

## **Apport du langage XML dans un projet « artisanal »**

**Une étude de cas**

### **Luc-Olivier Pochon\* — Anne Maréchal\*\***

*\* Institut de recherche et de documentation pédagogique Case postale 54 CH-2007 Neuchâtel luc.pochon@unine.ch*

*\*\* Institut pédagogique neuchâtelois, HEP-BEJUNE Rue du 1<sup>e</sup> Août 33 CH-2300 La Chaux-de-Fonds anne.marechal@hep-bejune.ch*

*RÉSUMÉ. Dans le cadre de la production « artisanale » d'environnements d'apprentissage au niveau de l'enseignement professionnel, cet article décrit l'évolution d'une série de projets allant du modèle HAM avec une interface propriétaire primitive, à l'utilisation de SGML / XML avec une interface fournie par les navigateurs « web » standard. Cette évolution est analysée selon trois volets : l'aspect technique, l'organisation des contenus, les possibilités de développement participatif. L'article montre que la philosophie du projet a pu être conservée lors de la migration du système sous XML. Presque tous les problèmes techniques et d'organisation des contenus ont trouvé des solutions. Des hypothèses sont faites quant à la façon dont les formateurs-auteurs apprivoisent cette « nouvelle » technique.*

*ABSTRACT. In the context of "hand-made" production of learning environments, at the level of professional education, this article describes the evolution of a line of projects, from the HAM model,using a primitive proprietary interface, to the usage of SGML / XML, using a standard web browser as interface.This evolution is analyzed with respect to three facets : technical aspect, organization of content, and possibility of collaborative developement. The article shows that the project philosophy could be kept throughout the system migration under XML*. *Almost all technical problems and those related with organization of content were solved. We formulate hypothesises about the way content developpers domesticate this "new" technique.*

*MOTS-CLÉS : systèmes auteurs, apprentissages de base, formation continue et professionnelle, processus de développement, langage XML.*

*KEYWORDS : authoring systems, basic learning, continuing and vocational training, XML language.*

Nom de la revue. Volume  $X - n^{\circ} X/2002$ , pages 1 à X

2 Nom de la revue. Volume  $X - n^{\circ} X/2002$ 

#### **1***.* **Introduction**

#### **1.2.** *But et cadre*

Le but de cet article est de présenter quelques étapes de l'évolution d'une série de logiciels de mise à niveau (remédiation) en début de scolarité professionnelle et en formation des adultes. Ces logiciels sont développés selon une « approche artisanale » visant à atteindre un niveau de qualité supérieur à celui de productions personnelles, sans nécessairement aboutir au fini d'un produit commercial. Leur utilisation se limite généralement à quelques établissements de formation.

Le développement se fait de façon sporadique. Les modules sont réalisés sous l'impulsion et la supervision de quelques collaborateurs (dont les deux auteurs) issus d'institutions diverses regroupés en association (voir les crédits en fin d'article). Une partie des choix techniques et une grande part de la réalisation des contenus sont dus aux formateurs ou enseignants en contact direct avec les utilisateurs finals, les apprenants. De cas en cas, il peut être fait appel à des travaux de programmation souvent réalisés sous la forme de travaux de diplômes dans l'école d'informatique impliquée dans les projets.

Cette organisation de la conception est liée à un certain nombre de principes et objectifs de base. Il s'agit notamment de fournir un environnement permettant de déployer du matériel didactique sous diverses formes (documents à imprimer, fiches d'informations, séquences d'*exercisation*, parcours tutorés) soit sur des postes isolés, soit à travers un réseau informatique, ceci aussi bien sur des machines d'un établissement scolaire que sur les ordinateurs personnels des apprenants. Les contenus concernent l'enseignement général et les apprentissages de base.

Les principes précédents, l'hétérogénéité du parc d'ordinateurs des établissements d'enseignement, l'utilisation de machines parfois peu performantes, de même que des aspects de coût, conduisent à respecter un principe de *simplicité* qui se traduit par : développement rapide, usage de standards, facilité de migration.

Un autre principe, à base spéculative, est de tabler sur la dynamique pédagogique engendrée par un développement en mode collaboratif qui peut mettre à contribution jusqu'aux apprenants eux-mêmes.

De façon plus générale, cette démarche, entre recherche et développement, se place dans la complexité d'une situation de terrain. Elle s'inscrit dans la durée. Elle cherche à maintenir un équilibre entre les aspects humains et techniques. Du point de vue de la recherche pédagogique, elle s'insère dans la lignée des recherches participantes. Concernant le développement informatique, elle rejoint l'approche *écologique* décrite par [Linard, 1998 ; 2001], approche que nous nommons également *participative*. Elle se trouve décrite plus explicitement par [Pochon & Grossen, 1997] et rejoint celle d'autres travaux auxquels les auteurs ont été associés en partie, notamment celui concernant l'usage de « nouveaux outils » dans les apprentissages professionnels [Perret & Perret-Clermont, 2001] ou celui lié à la réalisation de multimédias pour l'école obligatoire [Lambolez & al., 2002].

Dans cette démarche, les choix effectués ne sont pas tous explicitables ni optimaux du point de vue technique et pédagogique. Ils constituent souvent des compromis qui résultent de propositions et d'actions des acteurs concernés. Quant aux « produits » réalisés, il faut les placer dans la catégorie des « environnements centrés sur le processus » décrite par [Lapujade & Ernst, 1996].

Nous précisons encore que les réflexions qui font l'objet de cet article se basent principalement sur les usages vécus et observés au Centre professionnel du littoral neuchâtelois (www.cpln.ch) qui regroupe plusieurs écoles et centres de formation (désigné par la suite par « l'école »).

Le fait qu'un établissement professionnel soit un lieu où l'« approche artisanale » est mise en oeuvre n'est pas dû au simple hasard. Dans ce type d'école, les compétences techniques sont à disposition et l'ordinateur fait partie de l'environnement quotidien des enseignants et des élèves. De plus, l'enseignement professionnel est demandeur de systèmes de remédiation.

Pour que la démarche ait une réelle efficacité, les projets tablent sur une certaine continuité. Sur ce point, l'évolution du matériel et des logiciels de base pose un certain nombre de problèmes que la deuxième partie de l'introduction va préciser.

#### **1.2.** *La problématique de la continuité*

Le principal problème rencontré dans l'« approche artisanale » est celui de la possibilité de réutilisation d'anciens contenus au fur et à mesure de l'évolution du matériel et des logiciels de base, ceci dans les perspectives conjointes de réduction de coûts et de motivation des formateurs à créer des contenus susceptibles d'être complétés et enrichis peu à peu.

Cet article montre, lié à cette problématique, comment les projets en sont arrivés à l'utilisation de XML, les problèmes rencontrés lors de la « migration », les quelques solutions adoptées. Il discute la compatibilité entre l'approche adoptée et les outils techniques liés à XML. Les différents aspects sont organisés en trois volets. Chacun d'eux particularise la problématique générale en posant quelques questions typiques qui s'inspirent de la présentation de l'usage de XML en pédagogie faite par [de La Passardière & Giroire, 2001]. Ces trois volets sont :

- *L'aspect technique :* Ce point concerne la structuration logique des documents, l'usage de feuilles de style, le contrôle de la syntaxe et les *multi-liens* (liens avec plusieurs cibles). Nous y ajoutons le problème de la gestion du *contexte*, c'est-à-dire de l'ensemble des paramètres qui permettent d'ajuster les *interactions* au profil déclaré de l'apprenant (niveau, type de suivi, etc.).

#### 4 Nom de la revue. Volume  $X - n^{\circ} X/2002$

- *L'organisation des contenus :* Outre la structuration des documents pédagogiques au sens commun du terme et des possibilités de leur réutilisation selon plusieurs formats, ce point concerne les « documents pivots » et les métadonnées. Ces dernières servant à indexer les contenus. Les « documents pivots » sont présentés par [de La Passardière & Giroire, 2001] comme « des documents rassemblant des liens entre des fragments de contenus à l'extérieur des contenus euxmêmes » contrairement, par exemple, à ce que propose HTML. Dans ce volet, sont présentés les différents aspects que ces « pivots » ont pris lors de la migration.

- *Les possibilités de développement participatif :* Ce volet s'intéresse aux conditions de réalisation des contenus ou de paramétrisation des environnements tutoriels et d'apprentissage par les formateurs eux-mêmes, avec la collaboration éventuelle d'une personne ressource, ceci dans la tradition des « logiciels ouverts » [Mailleux, 1985]. Il constitue le point clé de l'« approche artisanale ». Dans ce cadre, nous définirons et discuterons l'« approche document » adoptée. Nous examinerons également la proposition de [de La Passardière & Giroire, 2001] : « XML permet de se concentrer sur le contenu sans se préoccuper de la mise en page ».

A noter encore que le processus de migration ne concerne pas seulement les contenus mais l'interface également. Si le projet se base sur XML, il veut également tabler sur l'usage de « clients web » standard afin de profiter au maximum des installations en place et des habitudes des utilisateurs. Ce fait constitue une contrainte supplémentaire liée au principe de *simplicité*.

Afin de permettre d'analyser l'évolution, la deuxième partie identifie trois étapes de la réalisation des projets. La troisième partie est une discussion de cette évolution en regard de la problématique qui vient d'être exposée.

### **2. Les projets<sup>1</sup>**

1

Les travaux qui ont conduit au projet actuel peuvent être découpés en trois étapes. Après une brève présentation factuelle de l'état de situation, chacune des étapes est analysée de façon plus détaillée dans la perspective exposée dans la problématique.

- *Première étape (1985-1991) :* Elle montre l'ancrage de l'« approche artisanale » et certaines options qui guideront les travaux au fil des années. Ces premiers travaux ont souvent été effectués dans le cadre de cours ou de stages de formation. Ils ont fourni des contenus qui ont été réutilisés par la suite.

- *Deuxième étape (1991-1998) :* Elle consiste en un projet plus formel, le projet PROF'EXPERT, qui permet de situer les problèmes rencontrés ultérieurement lors de la migration. Ce projet a été financé durant trois ans par la Confédération suisse dans le cadre d'une « promotion de la formation » (Weiterbildung Offensiv). Ce

<sup>1.</sup> Les archives des projets peuvent être atteintes à partir du site: www.projet-ermitage.org.

financement a permis de réaliser un système hypertexte et de développer des contenus en mathématiques de base et en orthographe. La maintenance ultérieure du système a été assurée par divers organismes (pour des détails, voir les crédits en fin d'article). Des enseignants et des formateurs ont par la suite enrichi les contenus existants et créés de nouveaux modules (vocabulaire allemand, difficultés françaises pour « suisses allemands », base des mathématiques discrètes). Le système est encore utilisé dans « l'école » et d'autres établissements de Suisse romande.

- *Troisième étape (dès 1998) :* Elle présente le projet actuel basé sur XML. Pour le conduire, une collaboration s'instaure entre l'Institut de recherche et de documentation pédagogique (IRDP), l'Ecole supérieure neuchâteloise d'informatique de gestion (ESNIG) et la plate-forme Recherche de la Haute école pédagogique BEJUNE. Le système est utilisé dans un cours de mathématiques élémentaires de l'école d'informatique associée au projet. Il a également permis d'organiser des « rallyes virtuels » de mathématiques. Près de mille documents XML ont déjà été produits, une grande partie « migrée » du projet PROF'EXPERT. D'autres contenus, reprenant des éléments des nouveaux cours de mathématiques de Suisse romande, vont être produits dans le cadre de cours de perfectionnement du personnel enseignant. Cette dernière opération donnera l'occasion de procéder à diverses recherches liées au système en développement.

#### **2.1.** *Les prémisses informelles (1985-1991)*

Au milieu des années quatre-vingt, de nombreux « systèmes auteurs » exploitaient les possibilités chaque jour plus étendues des ordinateurs individuels. La plupart des systèmes testés (PEN, EGO, AUTHORWARE, TOOLBOOK, etc.) se sont finalement révélés difficilement utilisables par les enseignants-auteurs auxquels ils étaient destinés, hormis la réalisation de « démos » et de quelques minutes de cours pour les plus passionnés. Lorsque les aspects techniques (programmation) étaient maîtrisés, les problèmes de gestion des données, de mise au point et de maintenance se sont révélés plus délicats que prévus. Par ailleurs, la sophistication des outils et l'investissement nécessaire à leur maîtrise paraissaient démesurés par rapport à la modestie des projets des enseignants.

Mais surtout, la multiplicité des formats et leur constante évolution ne permettaient pas une bonne « rentabilisation » des séquences didactiques réalisées. Quant aux projets de banques d'échanges mis sur pied dans « l'école », ils n'ont jamais abouti.

En revanche, pendant la même période, nous observions que de simples « outils » pouvaient servir de base à des applications pédagogiques intéressantes : par exemple le « détournement » de systèmes de QCM en outils d'apprentissage. De plus, à l'aide d'environnements tels que LOGO et FRAMEWORK, des enseignants imaginaient également des situations d'apprentissage où les apprenants participaient à l'enrichissement du système aussi bien en ce qui concerne les contenus que la

#### 6 Nom de la revue. Volume  $X - n^{\circ} X/2002$

formulation des messages d'erreurs, par exemple. Dans cette situation d'enseignement, le didacticiel, en partie « prétexte », servait aussi de source de motivation pour les enseignants et les élèves.

Le projet de développer des systèmes légers, ouverts, permettant de réaliser rapidement des modules d'*exercisation* et des séquences tutorées est né de ces constatations. Il s'agissait également d'assurer la pérennité des données et celle de leur description en adoptant un format le plus universel possible.

Durant cette première période, le formalisme PROLOG est utilisé pour décrire et alimenter en données des modules d'EAO. Des prototypes d'*interactions* qui sont les « objets » qui règlent les séquences de dialogue de l'apprenant avec la machine, sont élaborés peu à peu. Une approche *participative* est adoptée comme élément de motivation des différents acteurs.

#### **2.2.** *Le projet PROF'EXPERT (1991-1998)*

Ce projet a été lancé dans le cadre de la formation d'adultes à faible niveau de qualification. Le système développé dans ce cadre est basé sur les modèles HAM et Dexter [Campbell & Goodman, 1987 ; Halasz & Schwartz, 1990] dont une implémentation est proposée par [Prolog Development Center, 1991] avec l'utilisation de *multi-liens*, de *contextes* avec héritage, d'une interface semi-graphique (« orientée caractères »).

L'intérêt du modèle HAM est de permettre de créer aisément des « navigateurs » et d'en commander le fonctionnement par des jeux d'attributs. Comme tout modèle, il peut favoriser les échanges de données entre différents systèmes. Toutefois, à notre connaissance, aucun projet de moyenne ou grande envergure basé explicitement sur ce modèle n'a jamais été envisagé dans le cadre de l'éducation ou de la formation.

#### *2.2.1. L'aspect technique*

1

Tous les aspects techniques mentionnés sont évidemment classiques et en général bien connus. Ils ne présentent en eux-mêmes aucun intérêt particulier. Cette présentation permet toutefois de faciliter la compréhension des opérations de migration.

Le modèle HAM introduit une couche intermédiaire entre l'interface liée aux programmes d'applications et le système de fichiers ou les bases de données (figure 1). Il considère cinq types d'objets qui, mis en relation grâce au « moteur hypertexte », génèrent à la fois l'interface et l'interaction. Pour mémoire ces objets sont les graphes, les contextes, les nœuds, les liens et les attributs. En voici une brève description<sup>2</sup>:

<sup>2.</sup> Nous entendrons sous modèle HAM à la fois le modèle général et l'instanciation qui en a été faite dans le projet.

#### Titre courant de l'article 7

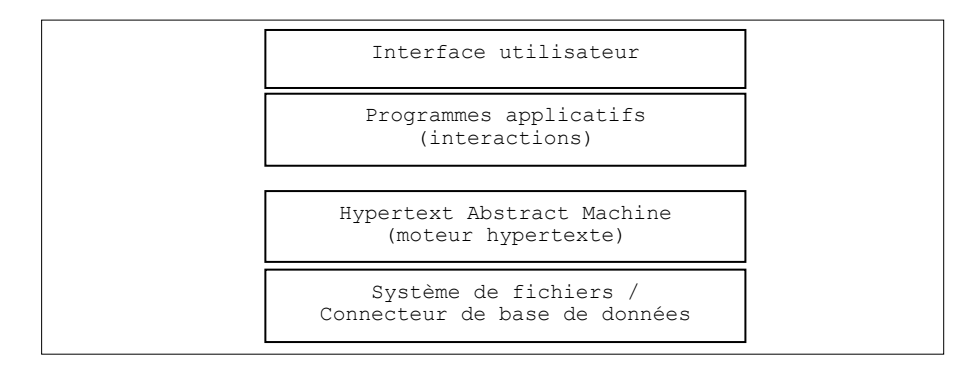

**Figure 1.** *Les couches du modèle HAM*

- Un *graphe* est l'objet racine du modèle HAM. Il correspond en général à un hyperdocument (dans notre cas, un module de cours) et contient les informations générales (les paramètres par défaut, des informations techniques sur l'interface, etc.). Ce graphe n'est pas à confondre avec la « carte des connaissances » qui émerge à partir des noeuds et des liens !

- Un *nœud* est typé et contient une référence à information textuelle, binaire ou structurée (formule, règle, etc.). Pour simplifier, on identifiera un noeud à une unité d'information. Plusieurs milliers de ces unités d'information ont été produites dans le cadre du projet PROF'EXPERT selon les modalités décrites précédemment.

- L'objet *contexte* contient les options de configuration en partie propres à un utilisateur (niveau de difficulté, « ton » des messages, tempo, type de feed-back, etc.). Certaines options peuvent être fixées par le gestionnaire général, d'autres par le réalisateur d'un exercice et d'autres encore par l'utilisateur final. Elles sont héritées de niveau en niveau.

- Un *lien* définit une relation entre deux nœuds. Dans notre cas, les liens sont unidirectionnels ; des ancres sont insérées à leur origine sous la forme d'hyperchamps, de rubriques de menu ou de touches « fonction ». Les liens sont rassemblés dans une base de données indépendante de celle des unités d'information.

- Un *attribut* est une paire (nom, valeur) attachée à un noeud ou à un lien. Pour un noeud, il permet de définir le type de contenu, la version, le cas échéant l'outil nécessaire à sa visualisation, etc. Pour un lien, il sert à indiquer sa « fonction » (aide, *coup d'pouce*, exercice, élément théorique, etc.) et son type (lien direct, relais, etc.).

Dans le projet PROF'EXPERT, le modèle HAM a été suivi assez strictement. Par exemple : un énoncé et sa réponse constituent deux noeuds de type « donnée » référencés dans un nœud de type « question ». Des séquences d'*exercisation* et de tutorat, des éléments théoriques et des rubriques d'aide peuvent donc être intégrés de façon souple et homogène.

#### 8 Nom de la revue. Volume  $X - n^{\circ} X/2002$

Deux interfaces semi-graphiques ont été développées : une pour les auteurs et l'autre pour les apprenants. Celle pour les auteurs est une « vraie » interface hypertexte avec les possibilités d'édition du texte et des attributs de présentation, d'ajout, de recherches, etc. En revanche, celle destinée aux apprenants est plus « figée ». Elle permet toutefois de « jouer » les *interactions* paramétrées à l'aide d'*attributs* (présentation de l'énoncé, tempo, etc.).

Dans l'implémentation de l'interface, les *multi-liens* (liens avec plusieurs cibles) génèrent des « listes déroulantes ». Par ailleurs, l'utilisateur active un lien selon sa fonction (élément théorique ou exercice) par l'utilisation des boutons de droite ou de gauche de la souris.

La figure 2 représente un écran de l'interface pour les apprenants. Trois menus successifs y ont été ouverts avec le bouton droit de la souris : « Mathématiques de base » puis « Application, les connaissances de base » puis « Notions de base ». La liste d'exercices « à choix » a été ensuite générée en cliquant avec le bouton gauche sur la rubrique « Les proportions ».

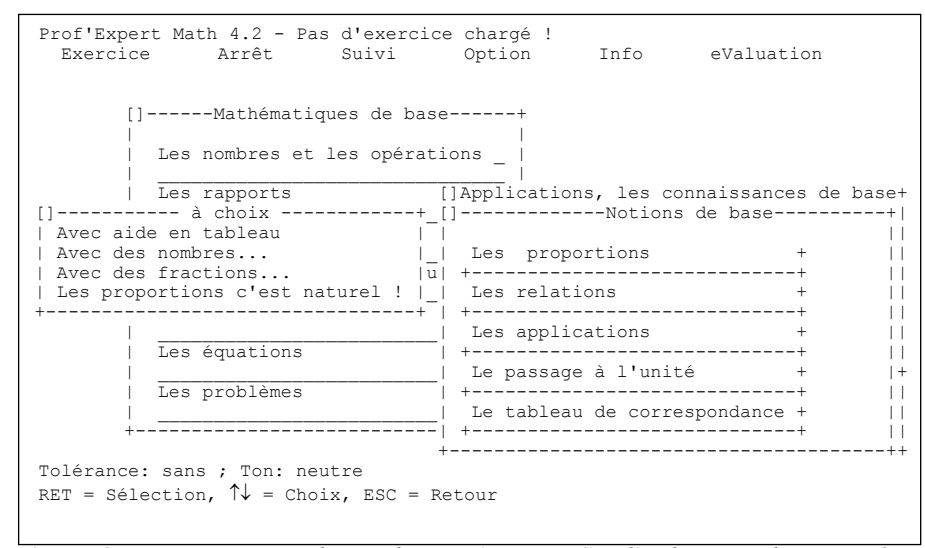

**Figure 2.** *Ecran semi-graphique de PROF'EXPERT. Sur l'ordinateur, les caractères graphiques sont rendus par des « pavés » diversement colorés*

#### *2.2.2. L'organisation des contenus*

Au sujet des possibilités d'organisation des ressources pédagogiques, il faut relever que les unités d'informations ne sont pas indexées selon leur contenu. Ce sont des unités d'information particulières, les « documents pivots » décrits par [de La Passardière & Giroire, 2001], qui servent à la fois d'éléments de navigation et d'index (unités d'information organisatrices). Sur la figure 2, les trois menus ouverts avec le bouton droit de la souris (« Mathématiques de base », « Application, les connaissances de base », « Notions de base ») représentent des « pivots ».

#### *2.2.3. Les possibilités de développement participatif*

Après un bref stage d'introduction, les formateurs-auteurs maîtrisent le système de création hypertexte ainsi que les éditeurs qui permettent de créer les *interactions*. En revanche, l'intégration des différentes unités d'information (contenus, énoncés, questions, etc.) leur pose davantage de problèmes. Malgré l'établissement de quelques principes méthodologiques repris de [Horn, 1989], l'obstacle majeur reste celui de la maîtrise de l'ensemble des données relativement « éclatées » (liens à effectuer, valeurs des attributs à fixer, etc.).

Finalement, un mode de réalisation complètement « déclaratif » (descriptif) est proposé. Cette approche que nous désignons par « approche document » 3 avec un langage de description relativement simple semble convenir le mieux. Elle offre une vue d'ensemble sur plusieurs unités d'information et sur leurs liens (voir annexe 1). Par contre, des difficultés réapparaissent lorsqu'il s'agit de procéder rapidement à des ajustements (correction, ajout d'un complément d'aide, etc.). Cette approche ne permet pas non plus de gérer la rédaction et la mise en forme directement dans l'interface (mode de faire désigné parfois par « design en contexte »). Il s'avère donc plus difficile d'adapter le style d'écriture à l'espace limité des fenêtres.

Le système est encore utilisé et maintenu. Il n'est par contre plus alimenté. Les contenus développés couvrent actuellement les besoins des premiers utilisateurs et, depuis quelques temps, de nouveaux contenus sont réalisés dans le cadre du projet ERMITAGE. Les utilisateurs (formateurs, auteurs et apprenants) actuels souhaiteraient bénéficier de capacités multimédia plus étendues pour les anciens contenus. La crainte existe également que le système finisse par ne plus pouvoir fonctionner.

#### **2.3.** *Le projet ERMITAGE (dès 1998)*

-

Ce projet est né principalement de la nécessité de mettre à disposition une présentation multimédia améliorée. Après un premier projet de générateur de pages HTML basé sur SGML (projet UTOPIA, 1997), il semblait « naturel », dans le cadre de l'« approche artisanale » d'utiliser des navigateurs « web standard » et le langage XML. Le problème était de savoir comment les différents éléments de l'ancienne version allaient pouvoir être transposés dans cette nouvelle technologie.

<sup>3.</sup> D'autres approches peuvent être identifiées. Par exemple: l'approche « page » avec les systèmes de présentation simple (PEN, par exemple), l'approche « par scénario » fréquentes dans les premiers systèmes (PILOT, par exemple), l'approche par « éléments d'interaction » de AUTHORWARE, etc.

Les objectifs sont restés les mêmes que précédemment : fournir un environnement permettant de déployer du matériel didactique sous diverses formes (documents à imprimer, fiches d'informations, séquences d'*exercisation*, parcours tutorés) soit sur des postes isolés, soit à travers un réseau. Le projet fait de plus recours à une métaphore spatiale se basant sur le « musée ». Cette option demande de gérer des données complémentaires permettant « d'illustrer » les différentes « endroits » du musée qui est découpé en « parties » (les « ailes »), « étages », « zones » et « salles », tout en gardant le principe de simplicité.

Cette métaphore « spatiale » a été utilisée dans le but de fournir des repères permettant aux apprenants de retrouver des informations déjà vues et pour communiquer avec des pairs et des formateurs. Cette option tient compte des observations faites par [Bourquard, 1998] qui note que les auteurs, aussi bien que les apprenants, utilisent de nombreux indices visuels (couleur, place sur l'écran, numéro d'ordre dans un menu, etc.) pour communiquer.

Le fait que le « musée » ait été choisi comme habillage est aussi lié à la possibilité d'exprimer divers types de contenus par des « endroits spéciaux », par exemple : les « expositions temporaires », les « réserves », etc. Cette métaphore porte également en elle d'autres visées : concrétiser l'idée qu'on peut se « perdre », établir un lien entre disposition spatiale et relation entre les contenus, etc. Mais elle peut être à la source de malentendus : des utilisateurs croient par exemple que les « étages » représentent des niveaux de difficultés alors qu'ils correspondent aux différents domaines de la discipline (nombre, géométrie, etc.)<sup>4</sup>. L'utilisation de métaphores est d'ailleurs un sujet controversé ainsi que l'indique [Pudelko, Crinon & Legros, 2002:103] suite à l'observation des confusions qu'elles peuvent engendrer. Un autre versant du projet de recherche (représentation spatiale et mémoire) qui n'entre pas dans le cadre de cet article nous en dira un peu plus à ce propos.

Deux figures permettront de mieux comprendre la situation. La figure 3 fournit un exemple d'écran de navigation :

- Il place l'utilisateur dans la partie « Pratique » à l'étage « Logique » dans la zone « Problèmes de proportionnalité ».

- Dans la partie gauche apparaissent les autres *domaines de connaissance* (étages dans la métaphore adoptée : Analyse, Ensembles et relations, etc.).

- La partie centrale supérieure montre à gauche des *sous-domaines* (zones : Problèmes, Algèbre des propositions, etc.) et, dans la colonne de droite, des *sujets* plus précis (salles : Calcul d'intérêts, etc.).

-

<sup>4</sup>. Le niveau de difficulté est un paramètre lié à l'apprenant. Les activités et fiches à disposition dépendent de son « profil ».

- Dans la partie centrale inférieure figurent les différents *cadres* thématiques (ailes : Jeux, Théories, etc.) répartis selon leur situation géographique dans le musée (au nord, sud, etc.).

Du point de vue technique, cet écran est généré à partir d'une base de données dont les tables représentent à la fois des relations spatiales et l'organisation de la matière.

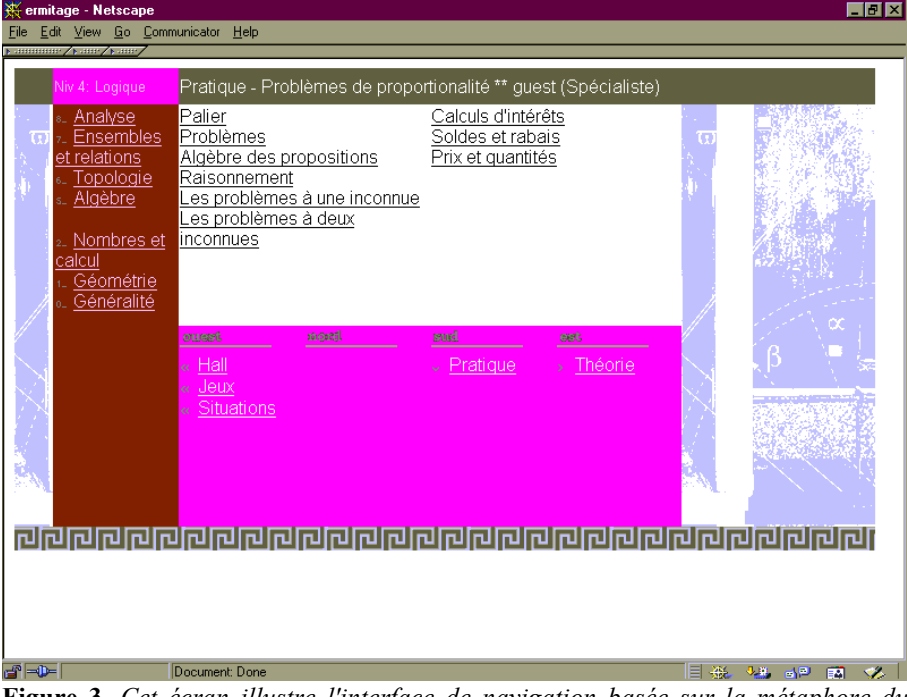

**Figure 3**. *Cet écran illustre l'interface de navigation basée sur la métaphore du musée*

La figure 4 représente, dans le langage de la métaphore adoptée, une « salle », c'est-à-dire un ensemble de fiches et activités liées à un même sujet, en l'occurrence les notions de base de la proportionnalité. Une salle est toujours (actuellement) divisée en cinq fenêtres (dont la disposition peut varier) avec de haut en bas et de gauche à droite : la fenêtre de l'activité principale, la fenêtre secondaire et trois fenêtres de « navigation » La première fenêtre de navigation est liée à la fenêtre principale et donne accès aux informations secondaires. La deuxième présente les différentes fiches et activités disponibles dans la « salle ». La troisième permet de changer de « salle ».

Sur cette figure, l'information est affichée dans la fenêtre secondaire après avoir « cliqué » sur l'« hyperchamp » *Quelle méthode?* Cette action active un lien de « fonction » *coup d'pouce* et de type « note ». Le code correspondant à la fenêtre

principale et à la fenêtre de navigation supérieure de cet écran est donné dans l'annexe 2.

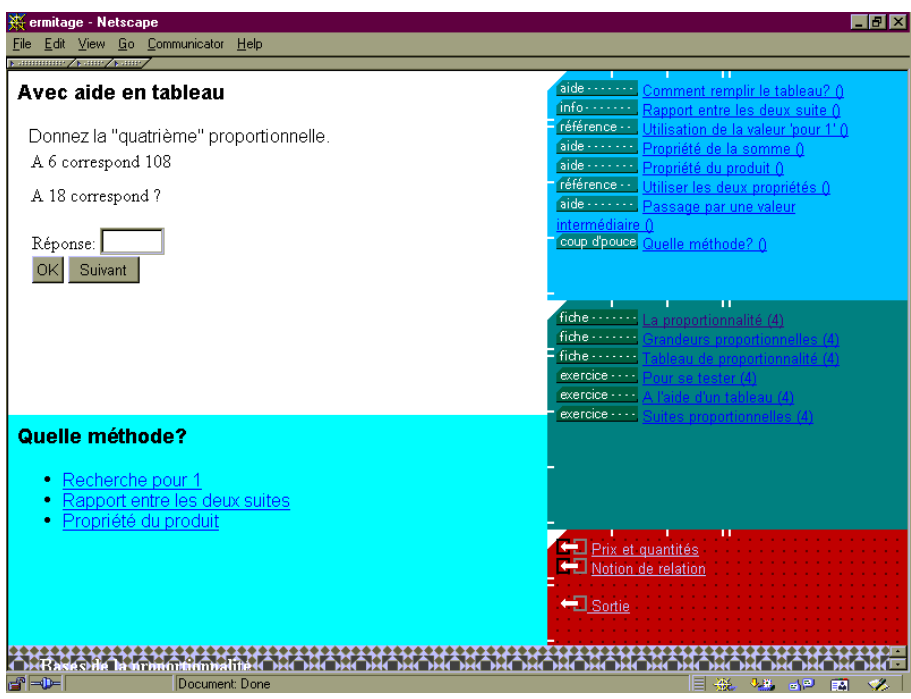

**Figure 4.** *Cet écran représente, dans le langage de la métaphore du musée adoptée, une « salle » dédiée aux notions de base de la proportionnalité*

Les informations permettant de générer ce dernier écran sont pour la plupart rassemblées dans un document XML. Un tel document contient une information principale, des informations annexes, des attributs de présentation, des informations de contexte d'utilisation et des liens (annexe 2). La séparation des ancres (dans le texte) et des liens (dans l'entête), héritée du modèle HAM a été conservée. HYTIME [van Herwijnen, 1994] et l'extension de XML contrôlée par le *namespace* XLINK proposent également cette solution.

Contrairement au système PROF'EXPERT où toute l'information de structure était contenue dans l'hypertexte, le système ERMITAGE tient à jour des index de la liste des unités d'information dans une base de données. Un même document peut avoir plusieurs entrées dans cette base pour répondre aux classifications multiples dont il est susceptible d'être l'objet. Par exemple, un exercice peut aussi bien figurer dans une « salle » pour accompagner des éléments théoriques que dans une « salle » liée à un concours mathématique.

Cela implique que, dans cette réalisation, deux types de « pivots » doivent être distingués : les « pivots globaux » et les « pivots locaux ». Les « pivots globaux » donnent des indications de navigation générales (figure 2 et fenêtre en bas à droite de la figure 3). Ils sont construits à partir de la base de données. Les « pivots locaux » (à une salle) sont représentés dans les deux fenêtres supérieures à droite de la figure 3. Ils sont liés aux documents et sont donc facilement accessibles aux auteurs. Ce n'est pas le cas des « pivots globaux » qui dépendent de l'organisation préalablement définie de l'ensemble des contenus.

A noter que répondant à une recommandation préconisée par les méthodologies de développement XML [Meggison, 1998] des fragments de documents HTML peuvent être intégrés dans le code XML. Des contenus (plus éphémères?) peuvent donc être créés avec une mise en page particulière. Cela permet de résoudre en partie le problème du « design en contexte » et d'intégrer des productions « personnelles » ainsi que la discussion le précisera.

Pour terminer cette présentation du système, signalons que les « navigateurs web » standard sont alimentés en « pages » HTML générées « à la volée » à partir des documents XML par un serveur « web » enrichi d'un adjuvant<sup>5</sup>. L'usage de feuilles de style XSL permet de déléguer les aspects graphiques (le rendu de la métaphore spatiale) à un programme<sup>6</sup> ad hoc.

Le schéma de la figure 1 se retrouve avec les particularités suivantes (figure 5) : l'interface est un « navigateur web » standard, les programmes applicatifs sont des adjuvants du navigateur, des « applets », etc., le « moteur hypertexte » est le « serveur web » enrichi de son adjuvant.

| Client  | Navigateur web standard                                   |
|---------|-----------------------------------------------------------|
|         | Adjuvants au navigateur, applets                          |
|         | Module de « formattage »<br>(moteur XSLT)                 |
| Serveur | Serveur web et adjuvant                                   |
|         | Système de fichiers XML/<br>Connecteur de base de données |

**Figure 5.** *L'adaptation du modèle HAM dans le projet ERMITAGE*

1

<sup>5.</sup> L'adjuvant serveur (plugin) correspondant au « moteur hypertexte » a été développé en PROLOG en prévision d'un traitement plus sophistiqué du profil des utilisateurs et d'une autre répartition « client-serveur » des différentes fonctions du système, notamment les « expertises ». Lors d'une première utilisation les documents (les documents XML et les feuilles de transformation XSL) sont transcodés en PROLOG pour améliorer les performances du « moteur ».

<sup>6.</sup> En l'occurence un « moteur XSLT ».

Il faut ajouter au schéma primitif, entre le « moteur hypertexte » et les programmes applicatifs, un module de « formattage ». Une autre différence apparaît au niveau des données de base. Dans l'ancien système les unités d'information et les liens constituaient deux « entités » séparées. Dans le nouveau système, certains liens figurent dans les unités d'information (dans l'entête des documents XML).

Ainsi, nous avons vu que, globalement, une lignée de projets a pu être adaptée à la « technologie » XML. Nous allons maintenant examiner de façon plus détaillée certains problèmes rencontrés et les solutions apportées, ceci dans le cadre à respecter de l' « approche artisanale » et des contraintes supplémentaires introduites par l'usage de navigateurs standard et l'adoption d'une métaphore « spatiale ».

#### **3***.* **Discussion**

#### **3.1.** *L'aspect technique*

Tout d'abord, nous notons que la migration des données de base peut se faire à peu près automatiquement et relativement aisément. Ce fait est en partie lié à l'aspect déclaratif à la fois de PROLOG et de XML. Toutefois, le modèle HAM ne peut être reproduit que localement en XML. Il est fait un usage moins strict de ce modèle. Par exemple : consignes, énoncés et réponses des problèmes font partie "physiquement" du même document et ne constituent pas des unités d'information séparées.

Puis, en référence à l'article [de La Passardière & Giroire, 2001] qui nous a servi à identifier quelques caractéristiques de XML, nous constatons la réelle utilité et la facilité d'utilisation de feuilles de style qui permettent d'ajuster aisément des aspects de présentation en les « délégant » à un module dédié.

Par contre, l'utilisation des navigateurs standard comme interface posent des problèmes sur d'autres plans : représentation des *multi-liens*, navigation basée sur la « fonction » des liens, implémentation des *contextes* avec mécanisme d'héritage.

Dans l'interface actuelle, ces problèmes sont résolus de la manière suivante :

- La liste des cibles des *multi-liens* est énumérée dans une fenêtre ad hoc et les « fonctions » des liens figurent sous la forme d'étiquettes (*aide*, *coup d'pouce*, etc.) (figure 4).

- Une partie du mécanisme des contextes a été implémentée sur le « client » en décomposant l'interface en plusieurs « frames » et en utilisant des variables et fonctions de JAVASCRIPT pour conserver et transmettre des paramètres. L'usage de ces éléments de contexte est encore limité. En particulier, des possibilités d'adaptation au profil déclaré de l'apprenant n'ont pas encore été totalement implémentées.

#### **3.2.** *L'organisation des contenus*

La richesse originale des données a pu être conservée même si l'implémentation actuelle n'en utilise qu'une partie. Par exemple, des dispositions plus variées des fenêtres et des choix de couleurs plus fournis restent à disposition pour d'autres types de présentation. Ceci constitue une illustration de la possibilité évoquée par [de La Passardière & Giroire, 2001] de présentations diverses à partir du même jeu de données.

Par contre, les « documents pivots » n'ont pas pu être repris tel quel. Les choix techniques ont entraîné l'introduction de deux types de « documents pivots » : les "pivots globaux" qui organisent la structure de l'environnement de travail visualisée sous la forme de zones du musée (« aile », couloir, salle, etc.) et les « pivots locaux » qui présentent une partie du contenu des salles du musée sous la forme de listes de fiches d'activités.

```
<!-- *** Attributs *** -->
<!ENTITY % att.didactique "cadre|domaine|sdomaine|sujet|notions
|dtype|keywords|level"><br>| dtype|keywords|level"><!ENTITY % att.technique "date|nodenr|name|base|v
                                  "date|nodenr|name|base|variable|file
                                   |ttype|window">
<!ENTITY % att.administratif "from|copyright|reference|langue|auteur">
<!ELEMENT ATTLIST (ATT)*>
<!ELEMENT ATT EMPTY>
<!ATTLIST ATT
          NAME (%att.didactique;|%att.technique;|
 %att.administratif;) #REQUIRED
 VALUE CDATA #REQUIRED
          SCHEME CDATA #IMPLIED>
```
**Figure 6.** *Déclarations de la DTD (description du type de données) fixant les attributs d'un document du projet ERMITAGE*

En ce qui concerne l'usage des métadonnées, il est possible d'utiliser des *attributs* de documents qui en fixent le contenu notionnel (figure 6). L'usage montre toutefois que les attributs *cadre* (Histoire, Jeux, etc.), *domaine* (Nombre, Géométrie, etc.), *sous-domaine* (sdomaine : Numération, Opérations, etc.) et *sujet* (Base de la numération, Chiffres romains, etc.) ne peuvent pas être fixés de façon univoque. Ils ne sont insérés dans un document par les auteurs qu'à titre indicatif. Une même unité d'information peut être référencée de diverses façons selon la stratégie didactique et/ou pédagogique de l'enseignant, selon le métier concerné et le cadre d'utilisation. Une base de données « classique » est utilisée pour permettre ces références multiples.

L'idée d'indexation de documents pédagogiques adoptée dans ce projet était vraisemblablement trop naïve. Toutefois, la difficulté de référencer les documents à l'intérieur des documents eux-mêmes interroge les propositions d'établissement de

métadonnées « universelles » concernant les contenus notionnels et les aspects pédagogiques, du moins pour des connaissances de base à forte granularité. Sur ce point, il reste à examiner s'il est possible de tirer parti, au niveau d'une « approche artisanale », des travaux réalisés à propos de la « sémantique » des documents XML.

#### **3.3.** *Les possibilités de développement participatif*

En préambule, signalons que les formateurs-auteurs s'intéressent souvent aux aspects techniques, il est donc toujours supposé qu'ils ont accès au code XML sur lequel ils peuvent directement intervenir. Par ailleurs, il est rare que des « éditeurs » HTML ou XML ne demandent pas d'intervention sur le code pour diverses opérations de mise au point.

Cet *a priori* est aussi lié à l'« approche artisanale » qui vise à faire collaborer tous les acteurs en présence : apprenants, auteurs, programmeurs, chercheurs. En utilisant « un peu » de la technologie, il se crée une « intercommunauté de pratique » qui permet à chaque acteur de s'approprier une partie de l'outil et qui évite que l'un d'entre eux ne soit un « jouet » du système ou des autres<sup>7</sup>.

La question qui est discutée ici, est l'affirmation : « XML permet de se concentrer sur le contenu sans se préoccuper de la mise en page ». De façon générale, nous pensons que cette affirmation, dans le contexte qui a été précisé en préambule, est à nuancer. D'une part, XML n'est, dans le cas étudié, pas seul en cause. Le navigateur et la métaphore adoptés entrent en ligne de compte. D'autre part, l'expérience montre que les auteurs désirent souvent pouvoir gérer finement la présentation et la « cosmétique » de l'écran. Cette exigence implique une réflexion et un développement continuels de nouvelles feuilles de style et l'introduction de nouveaux attributs et éléments (balises) de mise en forme ce qui entraîne des ajustements de structure (discussion au niveau de la DTD).

Par contre, nous faisons l'hypothèse que XML va consolider l'« approche document » en fournissant la possibilité d'une meilleure intégration des éléments (différents types de fiches, exercices) que le système PROF'EXPERT présentait de façon trop « éclatée ». De plus, le langage est facile à maîtriser ce qui en fait une « plate-forme » rendant la collaboration aisée. Il permet de "réfléchir avec". Cela rejoint vraisemblablement ce que [Wood, 1995] désigne par « le pouvoir expressif » de XML.

Par ailleurs, la notoriété du langage XML offre une bonne assurance de la pérennité des données produites. Cette assurance et ce pouvoir expressif ont manqué à d'autres projets, dont le projet PROF'EXPERT, et, plus récemment, le projet SUMUME

-

<sup>7</sup>. De plus, nous faisons l'hypothèse (naturelle dans le cadre d'une psychologie vygotskienne) que la « transparence », quand elle désigne un mode d'accès direct des utilisateurs avec la tâche grâce à des outils faciles d'emploi et aussi « invisibles » que possible, ne sera pas seulement le fruit d'une prouesse technique, mais aussi celui d'une évolution « culturelle ».

[Lambolez & al., 2002] développé également selon une approche « participative », projet auquel un des auteurs (Anne Maréchal) a joué le rôle d'intermédiaire entre les enseignants-auteurs et les programmeurs.

En débordant sur les problèmes généraux d'usage, nous notons encore que l'« approche artisanale » se trouve confrontée aux pratiques d'un nombre grandissant d'enseignants qui adoptent une « approche personnelle » en créant des supports de cours au format WORD, POWERPOINT et HTML enrichis parfois de « macros », « scripts », etc. La question se pose de savoir si un système basé sur XML (avec l'espace réservé à des réalisations « libres ») va être favorable à la création « d'objets pédagogiques » standard, réutilisables et partageables. Les contraintes imposées ne vont-elles pas se révéler trop fortes par rapport au bénéfice attendu ? La question reste d'actualité si nous la mettons en résonance avec la réflexion de [Duval, 2001]. Cet auteur, à propos de la gestion des attentes, mentionne le besoin d'informer la communauté concernée, des développeurs aux apprenants, sur les outils et produits liés à la « normalisation » des métadonnées éducatives. Les entreprises artisanales trouvent une raison d'être en participant à cet effort d'information.

#### **4. Conclusion**

Nous avons décrit dans cet article l'évolution d'une organisation de la conception qui, d'outils très divers et informels, en est venu à adopter le langage XML et des concepts associés, ceci dans le cadre d'un développement de niveau « artisanal » sur un mode collaboratif. Quelques concepts et questions classiques ont servi d'indicateurs permettant d'analyser cette évolution.

Du *point de vue technique*, nous avons vu que XML n'apporte pas, par lui-même, de solutions immédiates dans le choix des structures de données adéquates. Par contre, il permet facilement d'exprimer des structures hypertextuelles définies par le modèle HAM. Presque tous les « concepts » introduits par ce dernier ont pu être adaptés à la nouvelle technologie, même si, dans certains cas, des solutions doivent encore être complétées (gestion des « profils » des apprenants, suivi).

Sur le plan de *l'organisation des contenus*, le langage XML offre un gage de pérennité des données et permet leur utilisation sous plusieurs formes. Selon notre expérience, il n'a pas permis à lui seul de structurer l'ensemble des données et deux types de « documents pivots » ont dû être définis. Ce point est également lié à des questions concernant la définition de métadonnées exprimée en XML pour l'indexage de contenus pédagogiques. Ce qu'on peut tirer, dans le cadre « artisanal », des travaux actuels dans ce domaine de l'indexage reste à examiner.

S'agissant *des possibilités de développement participatif*, nous observons que XML permet de consolider l'« approche document » privilégiée par les enseignantsauteurs. Il possède un grand pouvoir « expressif » à la base des possibilités de collaboration entre les partenaires de développement.

Malgré les facilités offertes par tous les outils de production « personnelle », notre hypothèse est que l'utilisation du langage XML enrichi de quelques « objets pédagogiques » simples (*interactions* prototypiques) permettra de continuer à travailler selon cette « approche artisanale » et de maintenir les principes qui lui sont associés.

Notre hypothèse conduit à tracer deux axes de recherche que nous allons développer de façon plus systématique ces prochaines années. Le premier s'intéresse à l'usage de ces produits « artisanaux ». Il est lié aux représentations de l'efficacité de ces moyens par des enseignants. Le second concerne la réalisation et s'intéresse à la facilité d'accès à la « philosophie » XML, de façon directe ou par l'entremise d'outils d'édition de grande diffusion dédiés à ce langage.

#### Crédits

Au fil des années, les projets ont été soutenus par différents partenaires. Le Centre professionnel du Littoral neuchâtelois (www.cpln.ch) a servi d'établissement d'accueil par l'intermédiaire de son Atelier de formation continue, puis de son Laboratoire NTI et sa médiathèque (edu.cpln.ch). Une grande partie du financement pour la réalisation des premiers contenus a été assurée par l'« Offensive pour la formation de la Confédération » (Weiterbildung Offensiv - WBO). Le projet PROF'EXPERT a également été soutenu par l'Office de l'emploi du Canton de Neuchâtel. Le Séminaire de psychologie de l'Université de Neuchâtel (www.unine.ch/psy) a participé à des phases d'évaluation. Le projet ERMITAGE est parrainé par l'Association du Rallye Mathématique Transalpin (www.rmt-sr.ch) et est soutenu par l'IRDP (www.irdp.ch). Il bénéficie de l'appui technique du Laboratoire Internet/Intranet de l'Ecole supérieure neuchâteloise d'informatique de gestion (www.esnig.ch) et l'appui scientifique de la plate-forme Recherche de la Haute école pédagogique BEJUNE (www.hep-bejune.ch). L'association ABORD (www.abord-ch.org) sert de liaison entre les institutions et assure une certaine continuité des projets.

#### Remerciements

Nous sommes très reconnaissants aux « relecteurs » de la revue qui ont permis de réécrire la première version de cet article de façon mieux adaptée à la communauté des chercheurs du domaine. De même, Eric Bruillard, a fait de nombreuses suggestions qui ont permis d'éclaircir la problématique et la présentation qui en découle. Nous le remercions très chaleureusement pour son aide.

#### **5. Bibliographie**

- Bourquard, E. (1998). *Prof'Expert : une expérience d'enseignement assisté par ordinateur dans le cadre d'une formation pour adultes au Centre de Formation Professionnelle du Littoral Neuchâtelois*. Neuchâtel : Université, dossiers de psychologie, no 53.
- Campbell, B. & Goodman, J.-M. (1987). HAM : A general-purpose hypertext abstract machine. *Proceedings of ACM Hypertext'87*, Chapel Hill, NC, November 87, 21-32. (paru aussi en 1988 dans *Communications of the ACM*, 31 (7), 856-861).
- de La Passardière, B. & Giroire, H. (2001). XML au service des applications pédagogiques. *Sciences et techniques éducatives*, 8(1-2), 113-126.
- Duval, E. (2001). Normalisation des technologies éducatives : à quoi bon? In E. de Vries, J.- P. Pernin, J.-P. Peyrin (Eds). *Hypermédias et Apprentissages, Actes du cinquième colloque*, Grenoble, 9-11 avril 2001, 25-34.
- Halasz, F. & Schwartz, M. (1990). The Dexter hypertext reference model. In *Proceedings of the Hypertext Standardization Workshop*, 95-133. Gaithersburg, MD : National Institute of Standards and Technology (NIST Special Publications, volume 500-178).
- Horn, R. E. (1989). *Mapping Hypertext*. The Lexington Institute.
- Lambolez, S., Perret-Clermont, A.N., Delamadeleine, Y., Lehmann, M. & Offredi, E. (2002). SUMUME : Projet d'enseignement avec SUpports MUltiMEdias. *Intervention au Colloque International « Apprendre avec l'ordinateur à l'école »*, Université Victor Segalen, Bordeaux 2, 14-16 janvier 2002.
- Lapujade, A. & Ernst, C. (1996). Un panorama des systèmes d'aide à la conception de logiciels éducatifs. *Sciences et techniques éducatives*, 3 (3), 297-334.
- Linard, M. (1998). L'écran de TIC, « dispositif » d'interaction et d'apprentissage : la conception des interfaces à la lumière des théories de l'action. *Colloque « Dispositifs & médiation des savoirs »*, Louvain-la-Neuve, avril 1998.
- Linard, M. (2001). Concevoir des environnements pour apprendre : l'activité humaine, cadre organisateur de l'interactivité technique. *Sciences et Techniques Educatives*, 8 (3/4), 211- 238.
- Mailleux, P. (1985). *Pour une utilisation différenciée des didacticiels : le logiciel éducatif ouvert (LEO)*. Bruxelles : Université, laboratoire de didactique expérimentale.
- Meggison, D. (1998). *Structuring XML documents*. Upper Saddle River, NJ : Prentice-Hall Inc.
- Perret, J.-F. & Perret-Clermont, A.-N. (2001). *Apprendre un métier dans un contexte de mutations technologiques*. Fribourg, CH : Editions universitaires. Programme national de recherche 33.
- Pochon, L.-O. & Grossen, M. (1997). Les interactions homme-machine dans un contexte éducatif : un espace interactif hétérogène. *Sciences et Techniques éducatives*, 4 (1), 41- 66.
- Prolog Development Center (1991). *PDC Hypertext Toolbox : tools for object oriented and hypertext applications*. Broendby, DK : Prolog Development Center.

Pudelko, B., Crinon, J. & Legros, D. (2002). Lecture et compréhension de textes. In D. Legros & J. Crinon (Eds), *Psychologie des apprentissages et multimédia*, 84-106. Paris : Armand Colin.

van Herwijnen, E. (1994). *Practical SGML*. Norwell, MA : Kluwer Academic Publishers.

Wood, D. (1995). Standard Generalized Markup Language : Mathematical and philosophical issues. In J. van Leeuwen (Ed.), *Computer Science Today*, 344-365. New York, NY : Springer-Verlag (Lecture Notes in Computer Science, 1000).

*Anne Maréchal est formatrice dans la Haute école pédagogique (HEP-BEJUNE) des cantons de Berne, Jura et Neuchâtel en Suisse. Elle a supervisé le développement du module « mathématiques de base » de PROF'EXPERT. Elle a également collaboré en tant qu'intermédiaire entre scénaristes et programmeurs dans le projet SUMUME et comme scénariste et coordinatrice du produit multimédia SYNERGIE destiné à présenter l'économie de l'Arc jurassien.* 

*Luc-Olivier Pochon est chercheur à l'Institut de Recherche et de Documentation Pédagogique à Neuchâtel (Suisse) en charge du dossier de prospective dans le domaine des « nouvelles technologies » pour l'éducation et la formation. Il collabore également avec le Séminaire de Psychologie de l'Université de Neuchâtel dans ce même domaine.*

#### **Annexe 1 : L'approche document de PROF'EXPERT**

Cet exemple est un extrait du "manuel" (TXT\_HAM, ABORD, 1996) pour la création de documents pour Prof'Expert. La partie gauche est le code qui est commenté dans la partie droite. Cet exemple traite cinq noeuds. L'un d'entre eux est modifié et quatre sont insérés. Ces documents sont contrôlés par un « parser » avant d'être intégrés dans la base de données alimentant le moteur hypertexte.

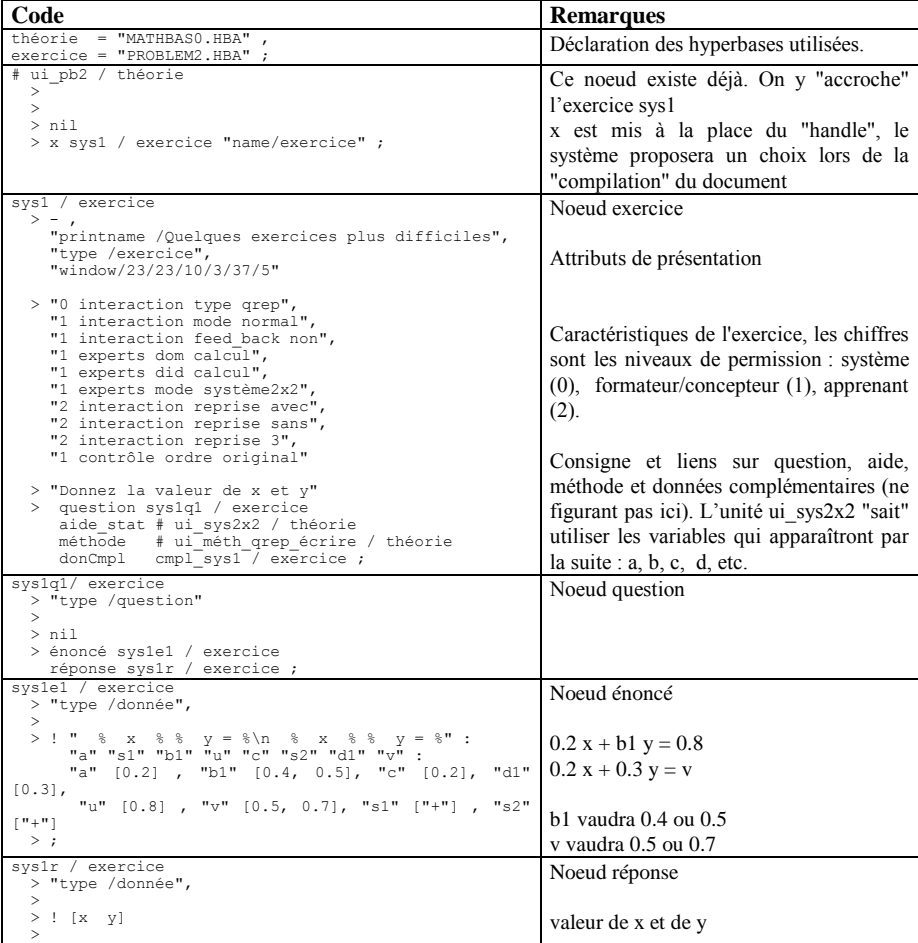

#### **Annexe 2 : L'approche document dans le projet ERMITAGE**

Code XML correspondant à la figure 4. Il correspond à un document de même nature que celui de l'annexe 1.

```
<?XML VERSION="1.0"?>
<!DOCTYPE PEXP SYSTEM "pexp.dtd">
<?XML-STYLESHEET TYPE="text/xsl" HREF="qrep-exp.xsl"?>
<?XSL-FLAG VALUE="html-output"?>
<PEXP>
<HEAD>
<TITLE>Avec aide en tableau</TITLE>
<ATTLIST>
<!-- reprend les attributs du modèle HAM -->
<ATT NAME="base" VALUE="problem1"/>
<ATT NAME="nodenr" VALUE="1898"/><!-- pour compatibilité avec Prof'Expert -->
<ATT NAME="file" VALUE="ui_1898.xml"/>
<ATT NAME="level" VALUE="4"/>
<ATT NAME="date" VALUE="27121994110220" SCHEME="old"/>
<ATT NAME="name" VALUE="ap1-1a1"/>
<ATT NAME="dtype" VALUE="exercice"/>
<ATT NAME="from" VALUE="Prof\'Expert"/>
<ATT NAME="copyright" VALUE="ABORD, 1994, 2002"/>
</ATTLIST>
<CTXTLIST>
<!-- reprend les contextes du modèle HAM -->
<CTXT NAME="interaction" SCHEME="type" VALUE="qrep"/><br><CTXT NAME="interaction" SCHEME="mode" VALUE="normal"/><br><CTXT NAME="interaction" SCHEME="mode" VALUE="aorc"/><br><CTXT NAME="interaction" SCHEME="reprise" VALUE="3"/><br><CTX
</CTXTLIST>
<VARLIST><br><!-- Les données des exercices. Les variables : Pour1, X1, X2, etc., sont
<!-- Les données des exercices. Les variables : Pour1, X1, X2, etc., sont<br>"standard" et liée au domaine d'expertise --><br><LOC NAME="exicices" VALUE="['exi','ex2','ex3','ex4','ex5','ex6','ex7']"/><br><LOC NAME="ex1" VALUE="[18,
<LOC NAME="Lab1" VALUE="$1ère suite"/>
<LOC NAME="Lab2" VALUE="$2ème suite"/>
</VARLIST>
<LINKS><!—Les liens constituent le pivot local ; Les liens nommés (NAME) sont affichés 
dans une fenêtre de navigation -->
<LNK NAME="ui_prop" FUNCTION="aide" TYPE="note" TITLE="Comment remplir le 
tableau?"/>
<LNK NAME="ui_demo_rap" FUNCTION="info" TYPE="note" TITLE="Rapport entre les deux 
suite"/>
<LNK NAME="ui_prop_pour1" FUNCTION="reference" TYPE="texte" TITLE="Utilisation de 
la valeur 'pour 1'"/>
```
#### Titre courant de l'article 23

<LNK NAME="ui\_tableau\_prop\_som" FUNCTION="aide" TYPE="note" TITLE="Propriété de la somme"/> <LNK NAME="ui\_demo\_som\_prod" FUNCTION="aide" TYPE="note" TITLE="Propriété du produit" /> <LNK NAME="ui\_tableau\_prop\_prod" FUNCTION="info" TYPE="note" TITLE="Utiliser les deux propriétés"/> <LNK NAME="ui\_demo\_v\_int\_ex" FUNCTION="aide" TYPE="note" TITLE="Passage par une valeur intermédiaire"/> <LNK NAME="ui\_prop\_meth" FUNCTION="coup-pouce" TYPE="note" TITLE="Quelle méthode?"/> <!-- Les liens référencés (IDREF) sont utilisés à partir d'ancres contenues dans les documents sous la forme : <A IDREF="ref">hyperchamp</A>. --> <LNK IDREF="prop\_meth\_pgdc" NAME="ui\_prop\_meth\_pgdc" FUNCTION="coup-pouce" TYPE="note"/> <LNK IDREF="prop\_meth\_ppmc" NAME="ui\_prop\_meth\_ppmc" FUNCTION="coup-pouce" TYPE="note"/> <LNK IDREF="prop\_meth\_rap" NAME="ui\_prop\_meth\_pgdc" FUNCTION="coup-pouce" TYPE="note"/> <LNK IDREF="prop\_meth\_1" NAME="ui\_prop\_meth\_1" FUNCTION="coup-pouce" TYPE="note"/> <LNK IDREF="prop\_meth\_som" NAME="ui\_prop\_meth\_som" FUNCTION="coup-pouce" TYPE="note"/> <LNK IDREF="prop\_meth\_prod" NAME="ui\_prop\_meth\_prod" FUNCTION="coup-pouce" TYPE="note"/>  $\langle$ /LINKS>  $<$ /HEAD>

<CONTENT>

<CONSIGNE> Donnez la "quatrième" proportionnelle. </CONSIGNE>

<!-- Ce document contient un énoncé et une consigne génériques. La notation <VAL-VAR NAME="X1"/> ; peut être simplifiée en \$X1 -->

<QUESTION NAME="AP1\_1A1e509"> <ENONCE>A <VAL-VAR NAME="X1"/> correspond <VAL-VAR NAME="Y1"/></ENONCE> <CONSIGNE>A <VAL-VAR NAME="X2"/> correspond ?</CONSIGNE> </QUESTION>

</CONTENT>  $<$ /PEXP>